FREE Wild T1a Theodolite Manual PDF Book is the book you are looking for, by download PDF Wild T1a Theodolite Manual book you are also motivated to search from other sources

### DIGITAL THEODOLITE/LASER THEODOLITE DT-200/200L - ...

(DT-202/205/205L) The DT-202/205/205L Has The RS-232C Serial Signal Port, Which Will Systemize The DT-202/205/205L When Connecting With Data Collectors Or Computers. COMPACT AND LIGHT WEIGHT The DT-200 Series Is Extremely Com-pact In Its Size For Easy Portability, And It Weights Only 3.5kg (DT-209). SIMPLE OP 2th, 2024

# Wild And Free - Corolla Wild Horses | Corolla Wild Horse Fund

Other Males From Mating With The Mares Of His Harem. 5000: According To A 1926 National Geographic Article By Melville Har-ter, The Herd Of Wild Horses Num-bered Between 5,000-6,000 Through-out The Outer Anks. WHF Hosted A Holiday Open House At The Rescue Farm On The Mainland On Saturd 1th. 2024

TThe Wild Boar Attack - A Case Report Of A Wild He Wild ...
Wild Boar Is A Wild Animal Species That Has The Most Number Of Documented

Attacks On Humans In Croatia4. They Are Known To Have A Typical Attack Pattern That Re-sults In A Localized Pattern Of Injuries. They fi Rst Charge And Bite, Often From Behind, Resulting In Injuries To Th 4th, 2024

# **Session T1A Matlab For First-year College Engineers**

Abstract - We Present Our Approach To Introducing Matlab To First-year Engineering Students Without Declared Majors. Matlab Is A Widespread Tool For Computation, Which Has Experienced A Significant Increase In Usage. Upper-level Courses In Particular Require Students To Complete Assignments And Projects Using This Versatile Software. 4th, 2024

# **Session T1A Computer Science Capstone Course Senior ...**

Index Terms - Senior Projects, Capstone Course, Software Engineering, Software Process. 1. BACKGROUND CS426-Senior Projects Is The Second In A Sequence Of Two Senior Level Capstone Courses Taught In The Computer Science And Engineering Department Of The University Of Nevada, Reno [1]. The First Course, CS425-Software Engineering, 3th, 2024

# Session T1A Work-in-Progress Experiential Learning ...

Zoghim@ipfw.edu ABSTRACT - One Of The Key Challenges In Engineering Education Is The Low Retention Rate Of Engineering Students. It Is Well Known That Attrition Is Very High In Engineering, Particularly During The First Year. Nationally, Approximately One 3th, 2024

# How To Set ADSL Modem (Zyxel-660HN-T1A) As Access Point ...

How To Set ADSL Modem (Zyxel-660HN-T1A) As Access Point Along With Cable Modem (Cisco EPC3825) 3 Steps For Equipment Setup Are As Follows: 1. Check Cable Modem For The Internet Connection And IP Distribution 2. Set Up ADSL Modem To Be An Access Point Within The Same 2th. 2024

| <b>ADSL M</b>        | odem (Zyxel-660HN-T1A) [[[[[[[[[]]]]]] Access         |
|----------------------|-------------------------------------------------------|
| □□□□□□□□□□□□ ADSL Mo | dem (Zyxel-660HN-T1A) [[[[[[[[[[]]]]]]]] Access Point |
| Cab                  | le Modem (Cisco EP 3th, 2024                          |

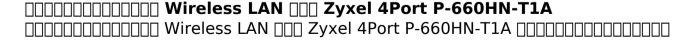

# Session T1A A Simple But Realistic Assembly Language For A ...

And A Course On Assembly Language Programming Into One Course Covering Both Topics. The Choice Of Assembly Language Is A Critical Decision That Contributes To The Success Of The Course. ANNA (A New Noncomplex Architec 3th, 2024

# Session T1A Enhancing Undergraduate AI Courses Through ...

The Introductory Text By Nils Nilsson, Artificial Intelligence: A New Synthesis, Which Takes An Evolutionary, Agent-based Approach To Topic Unification With A Heavy Emphasis On Ma-chine Learning [5]. The Text Is Geared Toward A Student With Significant Prior Coursework In ... 1th, 2024

#### **INSTRUCTION MANUAL DIGITAL THEODOLITE DT-200/200L**

Contact TOPCON Or Your TOPCON Dealer. Labels Find The Labels Which Describes The Caution And Safety About The Laser Beam As Follows In DT-205L/207L/209L. We Request You To Replace It One Anytime The Caution Labels Are Damaged Or Lost And Paste A New One At The Same Place. You Can Ge 4th, 2024

# South Et 05 Electronic Digital Theodolite Manual

Similar To A Topcon Digital Theodolite And Is Combined With Easy To Use Operation Operation Manual; Theodolite Digital | Viveks Equipment Sales - Theodolite Digital : Cstberger 5 Second Digital Transit Theodolite 56-dgt10. 774.00. View Details. Digital Theodolite Opti 1th, 2024

#### **Lietz Theodolite Manual**

Lietz Model 300 Manual Theodolite With Carrying Case, Good For Mining! Normal 0 False False EN-US X-NONE X-NONE In Stock& Ready To Ship ... Rolatape, Skil, Dremel, Rotozip ... Transits & Theodolites - Lietz Manual And Carrying Case. The TM20HS And TM20ES Theodolites Come Co 2th. 2024

# Lietz Theodolite Manual - Bigbluebuttond.kenes.com

Lietz Model 300 Manual Theodolite With Carrying Case, Good For Mining! Normal 0 False False EN-US X-NONE X-NONE In Stock& Ready To Ship ... Rolatape, Skil, Dremel, Rotozip ... Transits & Theodolites - Lietz Manual And Carrying Case. The TM20HS And TM20ES Theodolites Come Co 2th, 2024

### Lietz Theodolite Manual - Gitlab.myocv.com

Theodolite Manual Lietz Model 300 Manual Theodolite With Carrying Case. Good For Mining! Normal 0 False False EN-US X-NONE X-NONE We Are Full Line Bosch. CST/Berger, David White, Rolatape, Skil, Dremel, Rotozip ... Transits & Theodolites - Lietz Manual And Carrying Case. The TM 2th, 2024

### Lietz Theodolite Manual - Fundacionmichouymau.org

Download Nissan Quest Service Manual.pdf Download Manual Sokkisha Sdm3f.pdf Download Subar Repair Manual.pdf Download Avl Fire Manual.pdf Sokkia Sdl30 User Guide Download On Twogentsproductions-3.com Free Books And Manuals Search -Sokkia 5e Total Station Owners Manual Owners Manual 2th, 2024

# Us Army Technical Manual Tm 5 6675 231 15 Theodolite ...

TM 31-210 Improvised Munitions Handbook 1969 Is An Official Army TM That Is Widely Available On The Internet, Mostly As A Free Download. Whoever Saw The Need For Such A TM Clearly Threw Caution To The Wind, Or, More Impolitely, Was A Stupid Idiot. 1th, 2024

#### **LEICA INDUSTRIAL THEODOLITE**

Leica Geosystems Has Redesigned The Direct Drive Technology For The Leica TM6100A, Using The Same Piezo Technology That Is Used In The Leica TDRA6000 And The Leica Absolute Tracker AT402. These Direct Drives Offer The Stability Of Manual Drives, The fl Exibility Of Fully Automated Motorised Drives And Still Allow For Sub Micron 4th, 2024

# **THEODOLITE SURVEYING 1 - Dronacharya**

THEODOLITE SURVEYING THEODOLITE The Theodolite Is A Most Accurate Surveying Instrument Mainly Used For: • Measuring Horizontal And Vertical Angles. • Locating Points On A Line. • Prolonging Survey Lines. • Finding Difference Of Level. • Se 4th, 2024

# **Difference Between Theodolite Compass And Tacheometer**

Two Instruments''tacheometric Surveying Study Notes Unit Ii April 28th, 2018 - Tacheometric Surveying Study Notes Unit An Ordinary Transits Theodolite Fitted With A Stadia Diaphragm Is The Difference Between The Readings At A And 2th,

# **Digital Theodolite - Sokkia**

Sokkia Topcon Co., Ltd. And May Differ From Those Appearing In This Manual. • The Content Of This Manual May Be Altered At Any Time. • Some Of The Diagrams Shown In This Manual May Be Simplified For Easier Understanding. DT240 DT540 DT740 DT940 DT540L DT740L DT940L D 4th, 2024

# Digital Theodolite The Richest Lineup Ensuring Maximum Job ...

The DT Laser Models Feature Built-in Coaxial Laser Pointers That Maximize ... 100 To 170 Hours, Saving Costs For Replacement Batteries. The DT ... - Bluetooth® Word Mark And Logos Are Registered Trademarks Owned By Bluetooth SIG, Inc. And Any Use O 4th, 2024

#### **DIGITAL THEODOLITE DT209**

TOPCON Electronic Digital Theodolite DT-209 Series The TOPCON DT209 Digital Theodolite Simplifies Layout And Positioning Jobs While Maintaining Speed And Accuracy 9" The New Theodolite Features Cutting-edge Power-saving Technology

And 2th, 2024

### Laser Digital Theodolite - 128.199.85.171

Topcon DT209L Digital Theodolite Kit With Laser And 9 April 11th, 2019 - The Topcon DT 20X Series Dual Digital Theodolite Offers Six Models All Are Backed Up With A Five Year Manufacturer S Warranty 303216101 Topcon DT205 5 Second Dual Sided Display Digita 4th, 2024

There is a lot of books, user manual, or guidebook that related to Wild T1a Theodolite Manual PDF in the link below:

SearchBook[MTOvMTE]